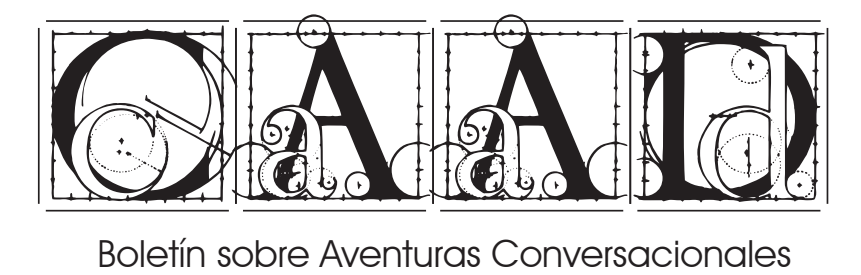

Número 44 - Segunda Edad - Año 12 Agosto 2000 - <u>http://www.pagina.de/caad</u>

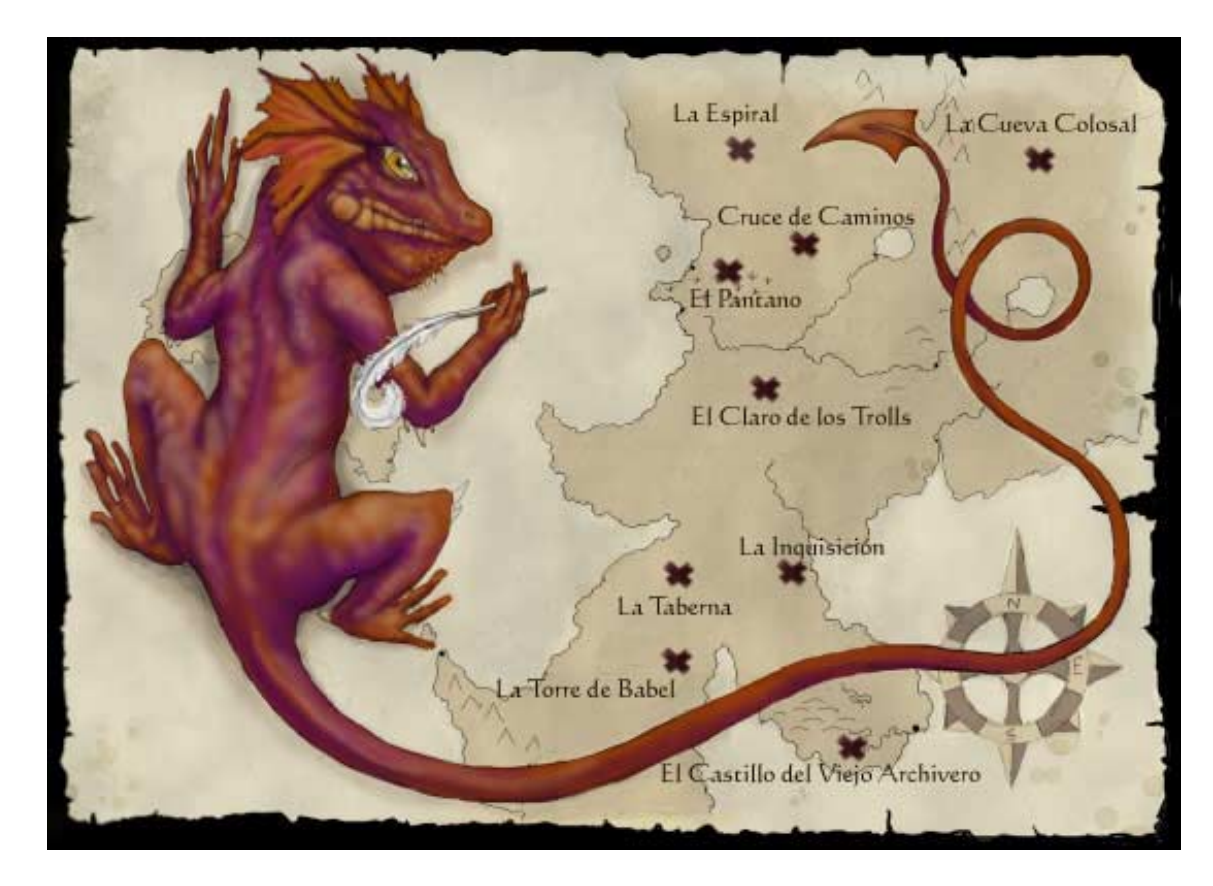

1

<span id="page-1-0"></span>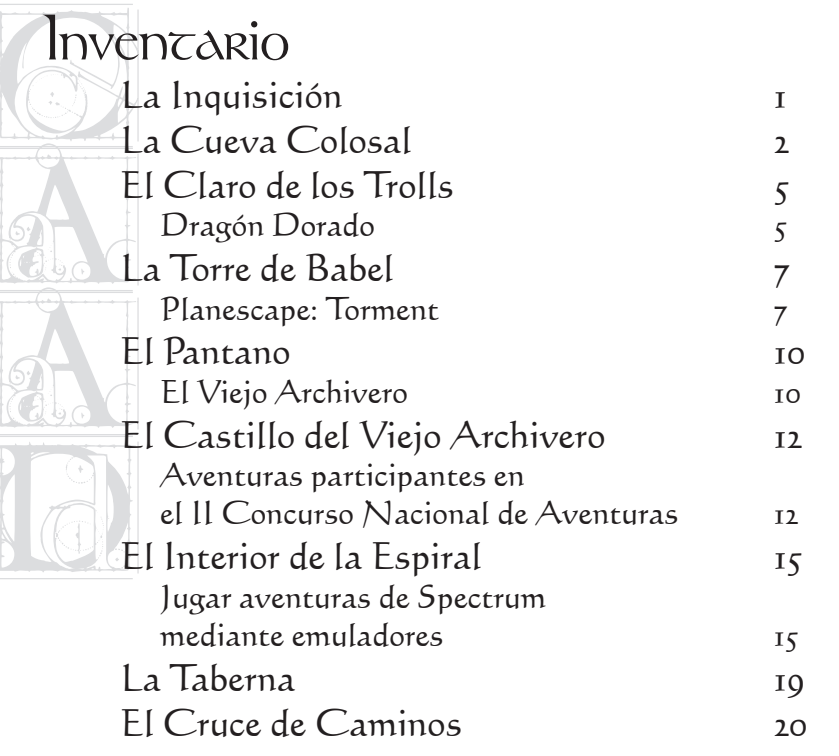

## También puedes ver a:

- Javier San José (151LOGIN@terra.es)
- Lumpi (amarq2@clientes.unicaja.es)
- El Clérigo Urbatain (ruberalbert@worldonline.es)
- Antonio Márquez (amarq2@clientes.unicaja.es)
- Gonzo  $\left| \text{gonzog@inicia.es} \right|$
- Ricardo Villalba (rvm@linuxfan.com)

## La Inquisición

 $\epsilon$ i por fuera el edificio resulta impresionante, por dentro no lo  $\mathbf{\mathcal{D}}$ es menos. Varios acólitos se ocupan de destruir metódicamente extraños artefactos mágicos. Al fondo te espera, se levanta cuando te ve llegar y dice...

Una vez más tenéis en vuestras manos un nuevo número de este boletín que no hubiese sido posible sin la colaboración de varias personas del mundillo.

Desde estas líneas os animo ya no sólo a que programéis, traduzcáis, adaptéis y, por supuesto juguéis aventuras conversacionales, sino también a que escribáis una líneas con un comentario, la solución, pistas y nos lo mandéis.

La aparición mensual de este boletín es un indicador claro de que nuestro mundillo está más vivo que nunca. ¿Estaremos asistiendo al renacimiento de la Época Dorada de la aventura en España?.

El tiempo nos lo dirá...

El Gran Inquisidor

<span id="page-2-0"></span>La Cueva Colosal  $\begin{array}{c}\n\begin{array}{c}\n\text{mir} \\
\text{cómo} \\
\hline\n\end{array}\n\end{array}$ Junto a un improvisado fuego se encuentra una semielfa que te<br>Jmira divertida. *"Hola viajero, mi nombre es Xzira. Pasa y ponte* unto a un improvisado fuego se encuentra una semielfa que te cómodo, aquí nada ni nadie puede dañarte.".

#### **Nethack**

a<br>Mue<br>fodo u<br>a Win Nueva revisión de Nethack (http://www.nethack.org), todo un veterano entre los roguelikes.

#### **WinQuill**

WinQuill<br>
Si alguno recuerda todavía el Quill (el antecesor del<br>
PAWS) y siente añoranza, puede visitar la página de<br>
WinQuill (http://www.winquill.co.uk). Se trata de un sistema Si alguno recuerda todavía el Quill (el antecesor del PAWS) y siente añoranza, puede visitar la página de de creación de aventuras para Windows 100% compatible con el antiguo Quill de tal forma que incluso se pueden importar las antiguas aventuras escritas con ese sistema de Gilsoft.

#### Protector de pantalla curioso

Este curioso protector de pantalla (http:// thangorodrim.angband.org/tools/angsaver.zip) presenta un "borg" (personaje controlado por el ordenador) jugando continuamente una partida de Angband sobre nuestro escritorio de Windows.

#### Aventuras de Inform on-line

En iFiction.org podéis encontrar una selección de aventuras (http://www.ifiction.org/games) que pueden jugarse on-line. Todas ellas se pueden jugar en cualquier navegador, aunque no disponga de Java o Javascript, gracias a un "frontend" HTML para la máquina-Z desarrollado por Dave Walton.<br>

Entre las aventuras disponibles se encuentran algunas clásicas como Adventure y la trilogía Zork.

#### **EyAngband**

EyAngband (http://members.xoom.com/eytanz/eyangband) es una nueva variante del archi-popular roguelike Angband. Esta variante añade nuevos objetos, monstruos y realiza cambios al interface y al sistema de magia.

#### Llave hacia el paraíso gráfica

X-Soft Rosario, entre cuyos miembros se encuentra Blastlord, nos presenta la versión gráfica de Llave hacia el paraíso, una mini que se presentó a la última mini-comp (http://www.grupo-

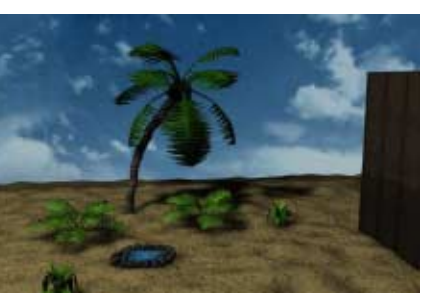

ronda.com/~caad/concursos/minicomp2/aventuras.html). La aventura en cuestión estará disponible en breve, de momento podéis recrearos contemplando una pantalla.

#### Nuevas aventuras de Spectrum inéditas

Nue<br>Dan<br>Que h<br>PAWS. PAWS.<br>
y S&S<br>
secció<br>
Sco Daniel Buxeda nos ha enviado dos aventuras inéditas que hizo entre el 1993 y 1994 para Spectrum usando PAWS. Ambas son de una calidad notable: Darkhouse y S&S Parapsychologists. Están disponibles ya en la sección de ficheros de nuestra web.

#### Scott Adams *iiivuelve!!!*

Sco<br>Sill...<br>Ctureros<br>D 2 la c 2 la c<br>public<br>sco<br>que v Siii... Scott Adams, toda una leyenda entre los aventureros vuelve. Y lo hace con Return to Pirate's Island 2 la continuación de su Return to Pirate's Island que publicó hacia principios de los 80.

Scott tiene previsto sacarlo a la venta la semana que viene a un precio de 19.95\$, pero el que haga su pedido ahora (http://www.msadams.com/order.htm) se beneficiará de un descuento quedando el precio en 14.95\$.

#### Myst 3

Se ha abierto un sitio web sobre Myst 3: Exile (http:// www.myst3.com). Dispone de trailers, fondos de escritorio e información variada sobre este juego.

#### EdPack 2000 beta

Ya está disponible la beta de EdPack 2000 (http:// pagina.de/edpack).

#### Icewind Dale

Ya podéis encontrar hace días en la tiendas de nuestro país el juego de rol Icewind Dale (http://www.virgin.es/ cat/icewind dale/index.html). Este juego nos llega de la mano de los chicos de Black Isle, los mismos que crearon el Baldur's Gate del que usa su motor de juego, el famoso Infinity Engine. Los amantes del género de rol fantástico con tintes de AD&D no deben perderse este nuevo título.

#### Hugo 3.0

A muchos os sonarán Inform y TADS como sistemas de creación de aventuras conversacionales o "parsers". Hay un tercero en discordia, no tan conocido como estos, pero que también tiene sus seguidores. Se trata de Hugo (http://www.interlog.com/~tessman/hugo.html), del cual acaba de aparecer la versión 3.0. Esta versión amplía las capacidades multimedia y añade soporte de ratón aunque no descuida a los sistemas carentes de estas características.

#### Angband 2.9.1v2

Nueva versión de Angband (http://thangorodrim.angband.org), el conocido roguelike. Como es habitual se amplían ciertos aspectos del 5 juego y se corrigen varios "bugs".

#### AllegroHack 1.4

Alle<br>Ya {<br>Hack<br>versión<br>ineluio version<br>incluic<br>El te<br>Pron Ya está disponible la nueva versión 1.4 de Allegro-Hack (http://www.pinn.net/~jry/allegrohack), una remozada versión para DOS del clásico NetHack, al que se le han incluido espectaculares gráficos.

#### El tesoro de Isla Alcachofa

Prom<br>Prom<br>Market Summar<br>Promotion trar una serie de capturas en Stratos (http://<br>www.stratos-ad.com) y El Paraíso de la Aventura (http://<br>/aventura.unicity.es/alcachofa), así como una versión<br>reducida del trailer (http://aventura.unicity.es/alcachofa/ Pronto encontraremos información completa sobre el producto en la web de Alcachofa (http:// www.alcachofasoft.com). De momento podemos encontrar una serie de capturas en Stratos (http:// www.stratos-ad.com) y El Paraíso de la Aventura (http:/ /aventura.unicity.es/alcachofa), así como una versión trailer.htm).

"En esta nueva aventura encarnaremos a Jim, un joven ladronzuelo, que descubre que la expedición que se está organizando en el puerto de Bristol, aparentemente para descubrir un nuevo continente, tiene como real propósito el encontrar el tesoro del pirata Frink, del que se dice que está escondido en la legendaria "Isla Alcachofa". Jim deberá conseguir un puesto en esa tripulación, colaborar en un motín, llegar a "Isla Alcachofa" y hacerse con el tesoro, sorteando trampas, enigmas, y luchando contra Dick, el pirata campeón, que también tiene la intención de apoderarse del tesoro. "El Tesoro de Isla Alcachofa" está repleto de puzzles en mayor medida y dificultad que en las producciones anteriores de Alcachofa Soft, al ir dirigido éste a un público de aficionados aventureros y aquéllas a un público más principiante. Pero lo más destacable del título, y en lo que supera a la mayoría de las producciones actuales, es la tremenda cantidad de diversión que ofrece al jugador, no sólo por los puzzles y la gran interactividad del juego, sino sobre todo por el loco sentido del humor y los desternillantes diálogos que salpican toda la historia. Es este sentido del humor lo que convierte en algo muy original a una trama típica tanto en películas o literatura de aventuras, como en las clásicas aventuras conversacionales o gráficas (de hecho, la aparición de la portada del videojuego en una página web sobre aventuras, levantó una polémica sobre el posible parecido de la misma con la de Monkey Island), y es que la historia funciona como base para montar un disparate sobre otro, en la línea de nuestro primer título "Dráscula", pero con un humor mucho más salvaje. El juego se desarrolla a pantalla completa, a una resolución de 640x480 y 16 bits de color, y utiliza las DirectX 7.0. Gráficamente nos desmarcamos de las últimas tendencias 3D y buscamos una estética próxima al dibujo animado clásico para ser coherentes con un guión como este. Fondos pintados a mano, colores vivos y personajes con alto porcentaje de morados son la representación visual del ambiente de "Isla Alcachofa". La banda sonora es uno de los puntos fuertes del producto y termina de dar el ambiente necesario. Un score basado en una formación orquestal clásica, al estilo de las películas de piratas de Errol Flynn, de los años 40/50, acompaña al jugador durante toda la aventura. Además, se incluye la "Canción del Pirata Campeón" compuesta por Emilio de Paz e interpretada por el grupo "Los Inhumanos", que se caracteriza por sus ritmos divertidos y sus letras desmadradas. El doblaje es otro punto a destacar. Conocidas voces como Iván Muelas (El príncipe de Bel-Air, Futurama...), o José Padilla (Los Simpsons, Sister & Sister...) dan vida a los personajes de "Isla Alcachofa". Otro gran acierto del casting es la voz de Dick, el pirata campeón, prestada por Juan Fernández (el transportista de la galardonada "Solas"). "El Tesoro

 $\boldsymbol{\varLambda}$ 

<span id="page-5-0"></span>de Isla<br>chofa<br>fida qu<br>a 2995 de Isla Alcachofa" es la más ambiciosa producción de Alcachofa Soft hasta la fecha. Una aventura gráfica fresca y divertida que saldrá a la venta a finales de este verano en quioscos a 2995 pts."

#### **DIVnet**

a **plivnet**<br>**a plivnet de la plica de la plica de la plica de la plica de la plica de la plica de la plica de la plica de l**<br>**a plica de las aventuras conversacionales, pero en** nada<br>el nue<br><u>www.po</u><br>progra progra<br>este le<br>Divi Quizá esta noticia no parezca estar muy relacioel nuevo número de la revista on-line DIVnet (<u>http://</u> www.pagina.de/DIVnet) han comenzado un curso sobre la programación de aventuras conversacionales usando este lenguaje.

#### **Divinity**

Parece ser que están de moda los RPG, después de Diablo II, Icewind Dale y Ultima IX nos llega Divinity (http:// juegos.biwe.es/web/avances/divinity/pagina1.shtml) de la desconocida Laran Studios. Parece ser que el juego promete ya que intenta mezclar los mejor de los tres anteriormente mencionados.

 $\overline{\chi_{\text{zira}}}$ 

# El Claro de los Trolls

Te encuentras en un pequeño claro, semioculto entre los árbo- $\lfloor$  les.

## Dragón Dorado

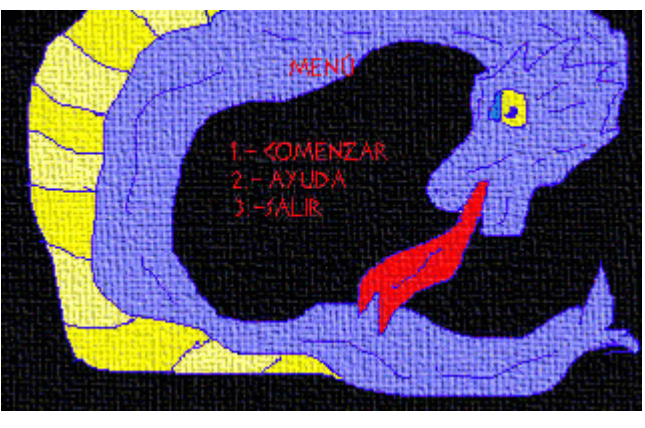

Los dragones siempre han sido criaturas típicas de libros y aventuras fantásticas, criaturas que generalmente han adoptado

el papel de seres odiados que aterrorizaban y amenazaban la vida de los pueblos. Generalmente, en estos casos siempre aparecía la fígura un "héroe" dispuesto a luchar contra ese dragón a pesar de la impresionante fuerza devastadora que, según cuentan los más viejos del lugar, poseían estos dragones.

En Dragón Dorado, nosotros encarnaremos a ese héroe, en un mundo al más puro estilo tolkeniano, en el cuál nos toparemos con elfos, orcos e incluso hobbits.

Desde el primer escenario (la posada del pueblo), se aprecia el esfuerzo por parte del autor en conseguir una buenc<br>tación<br>El en<br>juego<br>much quego<br>much<br>aventu<br>con<br>m.a.d. mad<br>madic<br>medic<br>para<br>a de la buena presentación gráfica. El entorno de juego recuerda mucho a las de aventuras AD, con aproximadamente media pantalla para el gráfico

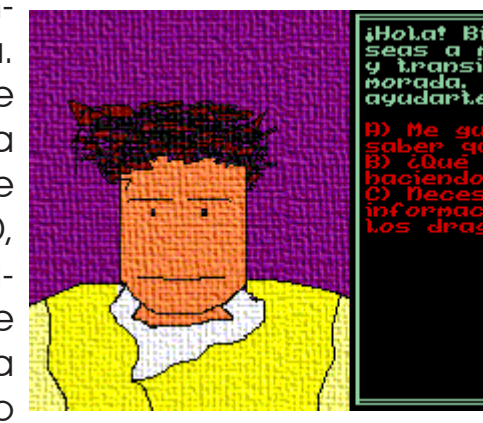

iHola! Bienvenido<br>seas a ni humilde g transitoria<br>norada, cPuedo udarte en algo?

de la<br>todo<br>sin ser<br>divertie de la localidad, y otra media pantalla para los textos, todo ello a una resolución de 320x200. Los gráficos, todos los objesin ser precisamente una obra de arte son sencillos y tos; todo esto divertidos, al igual que las animaciones que hay a lo convierte la largo de la aventura. Es destacable señalar que todas aventura simlas localidades tienen gráficos, y que cuando hablamos plemente es un con cualquier personaje podemos disfrutar de un primer conjunto de plano de éste hablando. De las descripciones podemos puzzles absur-

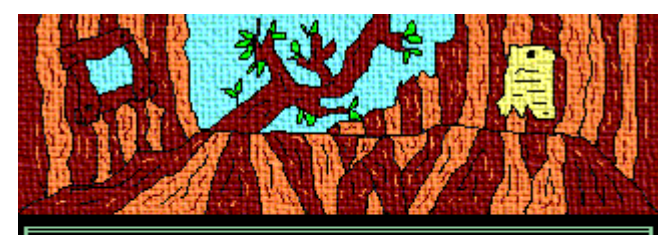

Estas en una casa en la copa del.<br>arbol. Da la sensación de haber<br>permanecido abandonada durante muchos<br>años. Hay un trozo de tela clavado en La pared

el texto positivo para los defensores de los gráficos, y extremadamente negativo a los puristas que relegan los gráficos a un segundo plano (entre los que me incluyo yo mismo).

Ahora viene lo peor: el desarrollo de la aventura. En primer lugar, los puzzles carecen totalmente de originalidad. La mayoría de ellos son demasiado previsibles, se resuelven mediante el "dale esto a fulanito y te dará aquello que puedes necesitar después",

o probando desesperadamente con

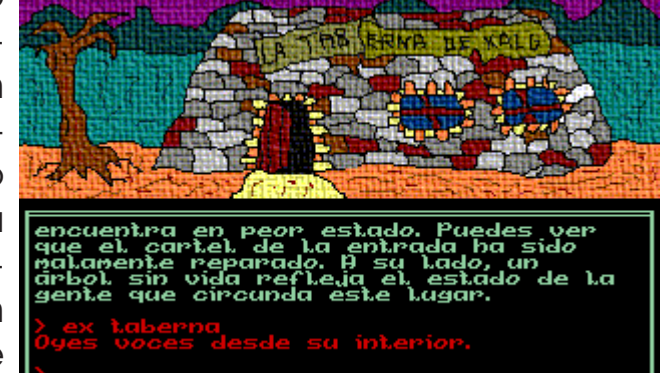

decir lo mismo; dos que podemos resolver en el orden que queramos a menudo los sin que ello influya para nada en el desarrollo de la objetos exami-aventura. Los PSIs parecen objetos, sólamente sirven nables no son para dar información o para conseguir algún objeto. nombrados en Cuando conseguimos de ellos todo lo que queremos, debemos fijar-mos hablar con ellos. Por cierto para hablar sólo podenos en los grá-mos coger unas frases predefinidas que siempre son ficos, aspecto las mismas para cada PSI al igual que las respuestas. pasan a ser objetos de decorado, ni siquiera pode-Algunas muertes son traicioneras, aunque también

<span id="page-7-0"></span>poder<br>que e<br>mente<br>de un podemos esquivarlas si tenemos cuidado. Mucho peor que esto es el bug que salva (o carga) defectuosamente las partidas, lo que obliga a pasarse la aventura de una sola pasada.

ae un<br>A p<br>meno<br>mi asi<br>todo in about<br>Todo<br>Depart A pesar de todos estos defectillos, la aventura al menos es divertida, y de vez en cuando he saltado de mi asiento tras resolver algún puzzle cuando ya veía todo imposible.

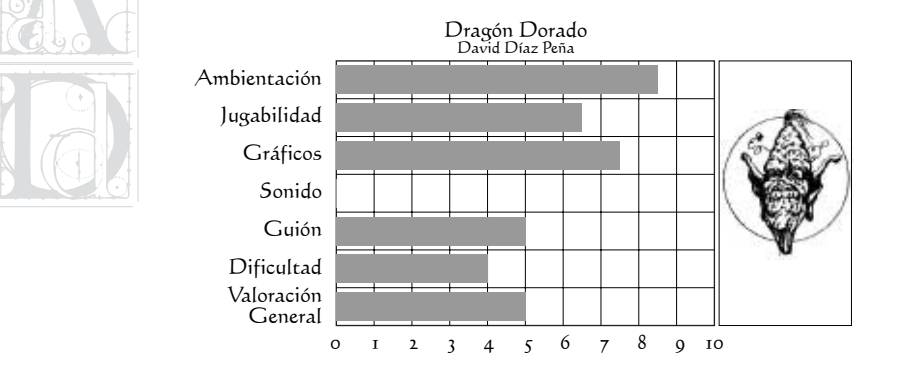

Antonio Márquez

## La Torre de Babel

 $\mathcal{M}$ ucha gente se afana en este impresionante edificio, entre  $\mathcal{M}$ una confusión de lenguajes. Un guía se adelanta entre todos y te saluda en tu idioma: "Permíteme presentarte alguna de nuestras obras, amable viajero".

#### Dlanescape: Corment

Los de Black Isle Studios vuelven a la carga con un juego ambientado en el universo de AD&D (Advanced Dungeon & Dragons), conocido juego de rol de la firma TSR. El éxito de su ante-

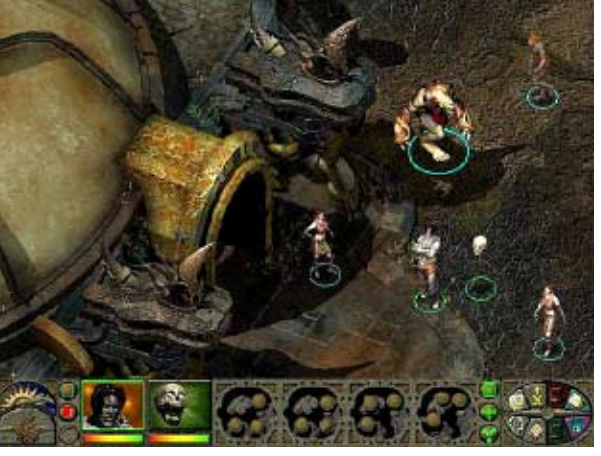

rior Baldur's Gate, que usaba un avanzado motor de juego denominado Infinity Engine, parece que les ha animado a explotar este filón. La verdad es que si Baldur's Gate supuso toda una revolución en el género de los juegos de rol, este no se queda a la zaga.

Planescape nos sitúa tras nuestra muerte. Despertamos en una especie de tanatorio, acompañados de una extraña calavera flotante y rodeados de zom $\overline{I}$ 

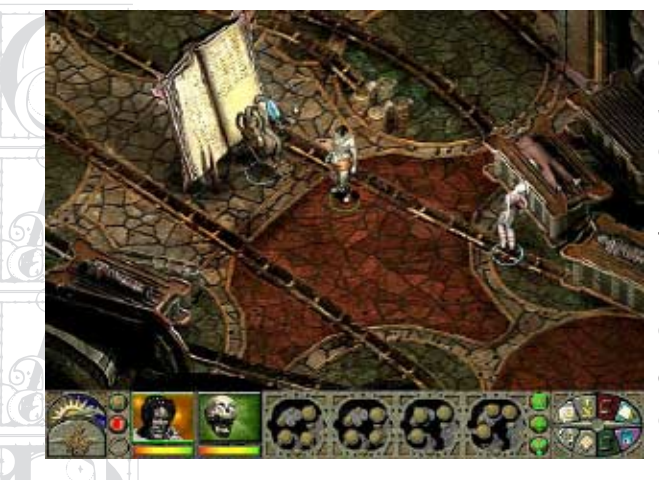

c o m p a ñ e r o , alguno más. Morte (la calavera flotante)

está II<br>bleme<br>No rec está lleno de horribles cicatrices de heridas, que posi-habitual, en este blemente sean las causantes de nuestro estado actual. lo son los diálo-No recordamos nada de nuestro pasado y Morte tam-gos con los cienpoco es de excesiva ayuda en este aspecto.

Enseguida un mundo tétrico y opresivo se va desplegando según avanzamos en el desarrollo del juego. Nuestro objetivo, claramente insinuado, es recuperar nuestra memoria, saber quienes somos y, por supuesto, escapar de la situación en la que nos encontramos.

Resulta que hemos ido a "despertar" en el plano Sigil, el plano donde la muerte es moneda de cambio pueden durar más habitual. Un plano al que van a parar todos tras la

bies que caminan como las Outlands, lugar de tránsito hacia otros planos, de un lado a otro Baator un plano lleno de demonios y lugar donde sin cesar. Nuestro descansa el imponente Pilar de Calaveras, Carceri y

informa de que tros ojos hasta el impactante desenlace final. En todo estamos muerto momento desconocemos nuestra verdadera identi-¿o no?. En seguida dad excepto por fragmentos que deberemos ir encadescubrimos que jando poco a poco. Al contrario que en Baldur's Gate nuestro cuerpo en el que el combate era moneda de cambio El punto fuerte de este juego es su historia, una intrigante trama que se va desplegando frente a nues-

> tos de personajes que pueblan el juego. Diálogos tan elaborados que algunos nos llevan por hilos de conversación que

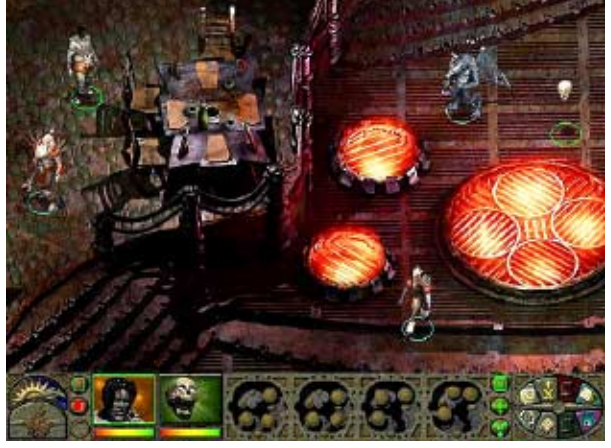

muerte, con la única diferencia que la mayoría no se usar el combate para resolver las situaciones comlevantan y se ponen a caminar en busca de su iden-prometidas es posible que perdamos esa pieza de tidad. La mayor parte del juego se desarrolla en este información que nos permite avanzar por la trama prinplano de existencia pero también visitaremos otros cipal. Hay combates, es cierto, pero no tan abundanmuchos planos de los que se compone el Multiverso tes ni son tan cruciales como en otros juegos de estas de 15 minutos de juego real. De hecho, si decidimos

características.

carac<br>Aun<br>dos pe<br>juego<br>platar quego<br>pletar<br>decir,<br>donde<br>arupo dos personajes (nosotros mismos y Morte), a lo largo del juego podremos reclutar a más miembros hasta completar un total de seis integrantes del grupo. Hay que decir, sin embargo, que a diferencia de Baldur's Gate donde las opciones de miembros a elegir para nuestro se dispone de espacio libre en el disco duro, es insta-

aonae<br>grupo<br>estam<br>rrollo<br>han p han p<br>sonaje<br>persor<br>princip grupo eran bastante amplias, aquí estamos restringidos debido al desarrollo de la historia. En este juego han preferido introducir pocos personajes aliados pero cuyas historia personales forma parte de la trama principal que muchos sin ninguna conexión con la historia.

Otro aliciente del juego es lo atractivo de sus gráficos. El Infinity Engine se ha usado a plena poten-

cia, e incluso se ha mejorado ya que ahora los gráfi-turas conversacionales es difícil reconocer que Planesque será Baldur's Gate II.

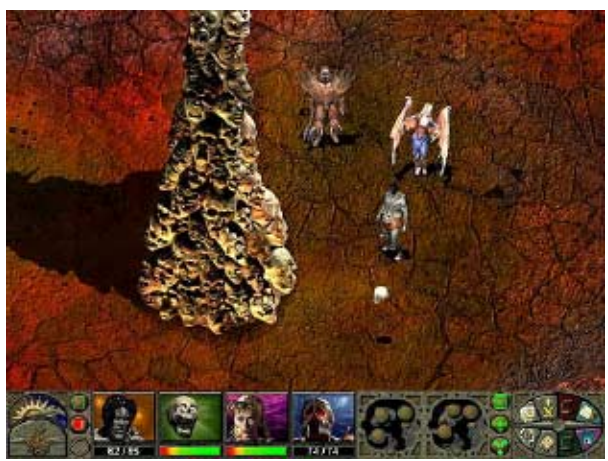

Aunque al inicio del juego, nuestro grupo lo forman juego se ajusta muy bien a las configuraciones más En cuanto a características técnicas decir que el modestas, con un procesador Pentium 200, una tarjeta gráfica con 4Mb (no es necesaria aceleración 3D), 32Mb de memoria y unas 500Mb de disco duro se puede jugar a este juego. Lo que sí recomiendo, si

> lar el juego íntegramente en el mismo para evitar los accesos al CD. Esto que estaba contemplado en el proceso de instalación de Baldur's Gate no se contempla en Planescape. Por suerte en Internet circula un proceso que nos permite copiar todo el juego en disco duro y jugar desde ahí.

Desde luego si Baldur's Gate me impresionó, Planescape lo ha hecho más. Para un aficionado a las aven-

cos son algo más grandes lo que les dota de mayor cape tiene una historia y un desenlace que superan detalle. En el apartado meramente estético mencio-con creces al de la mayoría de aventuras conversanaré que uno se puede recrear visualmente con los cionales. Los intensos diálogos con los personajes del efectos que provocan los hechizos de nivel alto (8 y juego están por encima de lo que se espera de un 9). Uno de estos hechizos (Celestial Host, nivel 9) des-juego de este estilo y son más propios de una conpliega ante nuestros atónitos ojos nada menos que versacional. Incluso puedo decir, sin temor a equivocuatro escenas cinemáticas. Este despliege gráfico no carme demasiado, que el volumen de texto de este hace sino ponernos los dientes largos anticipando lo juego, así como su calidad, supera a la mayoría de conversacionales. Esto explica, junto a los soberbios

gráficos, el que el juego ocupen tres CDs (uno menos que Bladur's Gate).

<span id="page-10-0"></span>gráfico<br>que Bl<br>El ú<br>de los<br>integra de los<br>integro<br>textos<br>la jugo<br>A ver A ver<br>A ver<br>Cinvierk<br>Cintegro<br>Colucier ducier<br>de est<br>rada des<br>es que El único punto negro de este juego, y de muchos de los que actualmente se comercializan, es que está integramente en inglés. Tanto las locuciones como los textos escritos están sin traducir lo que puede dificultar la jugabilidad a aquellos que no dominen este idioma. A ver si las distribuidoras españolas se mentalizan e invierten recursos en la traducción de juegos de forma íntegra. Parece que piensan que ya han cumplido traduciendo el manual pero eso, en el caso de un juego de este estilo, no deja de ser una labor nimia comparada con la completa traducción del juego. Y el caso es que no llego a entenderlo muy bien ya que Baldur's Gate estaba completamente traducido y se publicó mucho antes que Planescape.

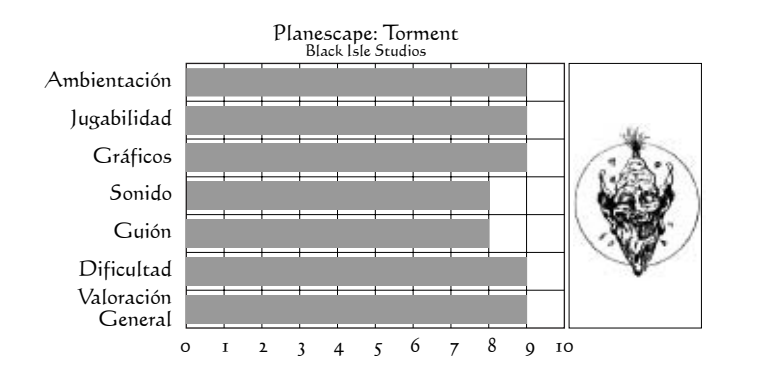

Javier San José

## Jantano

Una voz susurra entre la niebla del pantano: "No puedes hacer eso".

## El Viejo Archivero

Después de un largo y cansado viaje llegamos a una misteriosa región de los Cárpatos. Ante nosotros tenemos la entrada a la cueva que sirve de morada al anciano conocido como 'El Viejo Archi-

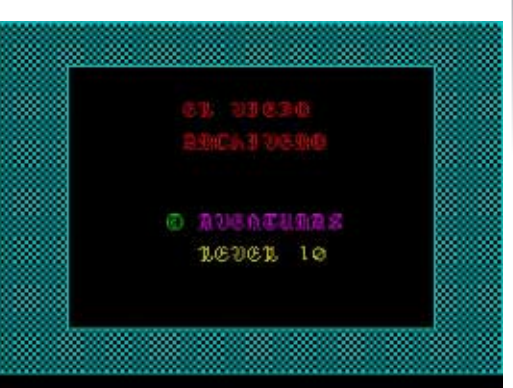

vero', guardián celoso de infinidad de soluciones a difíciles aventuras.

Entramos en la cueva. La puerta se cierra tras nosotros dejándonos atrapados. Sin otra cosa que hacer nos dirigimos al Este hasta llegar a la inmensa cueva central. Al Sur encontramos al Viejo Archivero. Hablamos con él banalmente y le hechamos un vistazo. La verdad es que ha envejecido con ganas (se nota que Samudio no ha descubierto las bondades de la crema rejuvenecedora 'Ponds'). Nos vamos y entramos en la cocina (al Norte de la cueva central), donde

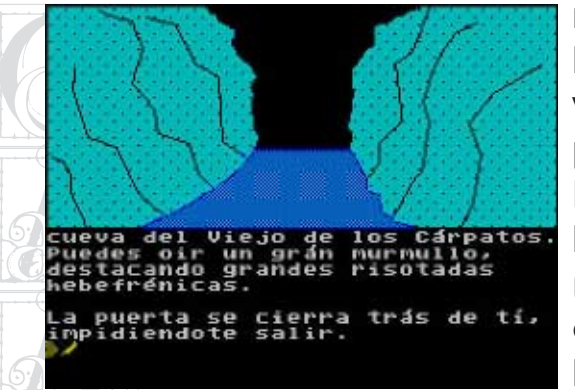

Regresamos a la cueva nes). y caminamos por el pasillo que queda al Este. Al Sureste está la habitación de Yiepp (monstruo castigador de los aventureros malhablados). Entre las

babosidades del púdico engendro encontramos una espada.

espada.<br>Regresamos al pasillo y continuamos caminando<br>por él. Al Norte hallamos una habitación llena de dis-<br>quettes y un ejemplar del (sorpresa, sorpresa) PAWS. Regresamos al pasillo y continuamos caminando por él. Al Norte hallamos una habitación llena de dis-Aquí hacemos de tripas corazón y sólo recogemos la pluma que hay encima de la mesa.

Al final del pasillo hay una puerta cerrada (debe ser el mítico archivo de soluciones... pero de momento no nos interesa).

Bajamos por unas escaleras para toparnos con un tas, agradecidos, decienjambre de gigantescos (y amodorrados) murciélagos. Haciendo caso omiso a ADENA, cortamos un ala y nos la entregan. La a uno de los bichos. Seguimos bajando escaleras y... recogemos y se la ¡un laberinto! Para evitar dolores de cabeza, este es el camino a seguir: NO, N, S, N.

Llegamos a los calabozos. Al Norte se encuentra una bal, así que pasamos de ella (a los que somos de resultó ser 'La Diosa de Cozumel').

recogemos una vela. buena familia no nos hace gracia este tipo de diversio-

Vamos al Sur y nos encontramos un calabozo lleno III de programadores. Hablamos un poco con ellos y nos enteramos de que se llaman Juan, Manolo y Tim Gilberts (¿de qué me suenan a mí estos nombres?). Los sacamos de la celda.

Más al sur nos topamos con otro calabozo a rebosar. Esta vez está lleno de grafistas. Charlamos con ellos por cortesía más que nada (ya se sabe que a los grafistas no hay que darles muchas confianzas). Resulta que se llaman Juan Antonio Darder, Paco Zarzo y Carlos Marqués (iotros que me suenan! *iserán* del club de golf?). Decidimos liberarlos también. Regresamos a los niveles superiores (pasando por el laberinto: O, E, O,

SUBIR) y los llevamos al lugar donde había una copia del PAWS. Allí los programadores y grafisden crear una aventura entregamos al Viejo

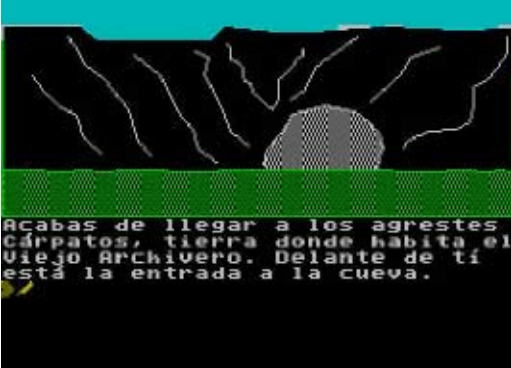

encantadora chica... pero lamentablemente es caní-a salir de la cueva (no es para menos... la aventura Archivero para que la revise. Enternecido por el detalle, nos regala una tarjeta magnética que nos ayudará

<span id="page-12-0"></span>Apro<br>habitc<br>allí. Co<br>de so<br>huíme ae so<br>huímc<br>tarjeto<br>nico y<br>co no? Cono Aprovechando que está entretenido, vamos a su habitación de descanso y cogemos una llave que hay allí. Con la llave abrimos la puerta blindada del archivo de soluciones y entramos. Recogemos el papiro y huímos hacia la entrada de la cueva. Allí metemos la tarjeta en la máquina que parece un cajero electrónico y... ilo logramos! iescapamos con las soluciones! ¿o no?

d.

Gonzo

## El Castillo del Viejo Archivero

Noche invernal en los Cárpatos. Una de esas noches en las que sólo la lívida luna se atreve a asomarse tímidamente entre las gélidas nubes para responder a los pavorosos aullidos de los semicongelados lobos esteparios. Dentro del castillo del Archivero, el fuego chisporrotea alegre con la necesaria fuerza para entibiar los siempre congelados huesecitos del dueño.

Alguien golpea el aldabón de bronce a la entrada del viejo castillo. Esta noche especialmente gélida, un insensato se ha atrevido a venir de visita. El viejo momio apura una última calada a su pipa y sale a recibir al extraño. La curiosidad le pica tanto como su reumática espalda. Al abrir se encuentra con una cara sonriente y congelada y una mano enguantada que le entrega un sobre lacrado. El cartero carpatiense da media vuelta sin decir palabra (y no podría aunque quisiese mover sus congelados labios) vuelve sobre sus pasos mientras los lobos esteparios aúllan con más excitación. Hoy tendrán una buena cena piensa el anciano mientras cierra la puerta y vuelve a la calidez de la chimenea encendida. Con cuidado observa las letras garabateadas en el anverso del sobre...

Avencuras parcicipances en el II Concurso Nacional de Avenzuras

#### Dragón Dorado

La presentación es buena, y los gráficos bastante trabajados, pero los puzzles son un tanto ilógicos y

lineale<br>plaga<br>Rec lineales. Nuestra misión consiste en acabar con una plaga de dragones.

Recomendada para: dragófilos.

#### El Poder de la Kínbreton

El Po<br>Una<br>del gu<br>Trollo aci year<br>mollo<br>ambie<br>chos of<br>all jue del jue<br>vía pc<br>aspec<br>la ave Una obra maestra. A pesar de la poca originalidad del guión (chico debe rescatar a princesa), el desarrollo de la aventura es realmente impresionante. La ambientación es perfecta (10), y los problemas que se nos ofrece a lo largo de la aventura son de lo mejorcito del juego; podemos optar por la fuerza bruta, o por la vía pacífica para resolver cualquier puzzle. Este y otros la aventura a nuestro gusto. Los PSIs son otro aspecto destacable del juego; la mayoría de ellos hacen su "vida propia", moviéndose por distintas localidades e tidad de respuestas, y podemos pasar ratos muy divertidos hablando con ellos. Bajo mi punto de vista, la mejor aventura conversacional del concurso, y probablemente la mejor de todas a las que he jugado hasta ahora.

Recomendada para: todos los aventureros.

#### El Portal Mágico

Aventura de corte fantástico excepcionalmente realizada. No tiene gráficos, aunque el entorno es bastante amigable y adecuado. Los textos son sencillos y objetivos, y los puzzles recuerdan a veces a algunas aventuras clásicas. A lo largo del juego predominan los personajes tolkenianos (como elfos).

Recomendada para: aventureros de los clásicos.

#### El Sello

aspectos hacen que nos sintamos libres de plantear en la aventura; los gráficos son fantásticos, y la música interactuando con su entorno. Admiten una gran can-orden 'm' más veces de lo habitual). Desde el primer Similar a Hernán Cortés (también participante en el concurso), sobre todo en cuanto a entorno se refiere. Nos encontramos ante una genial aventura basada en los mitos de H.P. Lovercraft, autor que ha inspirado las obras de muchas aventuras. Lo primero que notamos es la gran calidad de los elementos multimedia envolvente. El entorno de juego es bastante atractivo, aunque la ventana de los textos es algo pequeña (es por ello por lo que me he visto obligado a emplear la momento, el autor logra meternos de lleno en la historia, consiguiendo enganchar hasta al más sádico jugador del Quake. Como curiosidad, destacable la participación de Fran Morell, experimentadísimo autor de aventuras de temática lovercraftniana.

> Recomendada para: amantes del género lovercraftniano.

#### Hernán Cortés

Me gustó mucho el planteamiento de la aventura, sobre todo por el guión basado en un hecho histórico.

Número 44 - Segunda Edad - Año 12

Quizás<br>pasa<br>que in<br>en ha en na<br>sobrev<br>tiempo<br>tivo d<br>prend prend<br>Prend<br>Mo ob<br>Garan<br>Jode sin de sinónimos.<br>Recomena<br>La Búsqued Quizás el mayor problema sea la rapidez con la que pasa el tiempo, que unido a los elementos de rol que incorpora el personaje (mi primer puzzle consistió en habituarme a un sistema de vida para conseguir sobrevivir al cansacio y al hambre) no nos deja apenas tiempo en la primera/s jugada/s para conocer el objetivo de los puzzles. Los gráficos y el sonido son sorprendentes, y ayudan a la ambientación del juego. No obstante hay dos problemas importantes: la poca garantía de cargar una partida con éxito y la escasez

Recomendada para: aficcionados a la historia.

#### La Búsqueda Opa-Opa

Corta pero intensa aventura de excelente calidad. Está programada en quickbasic, y algunos aspectos del juego recuerdan en determinadas ocasiones a "El Poder de la Kínbreton". Aunque no sea nada del otro mundo, el argumento resulta interesante en cuanto a la situación de meterse en la piel de un modesto personaje que aspira con convertirse en algo importante (caballero aventurero del Rey concretamente). Las descripciones son variadas en interesantes. El autor mezcla de forma inteligente y divertida el humor y la fantasía en esta trabajada aventura solo texto.

Recomendada para: aventureros que quieran pasar un buen rato.

#### Lola Huele Bien y Adora el Marisco

El argumento es divertido y original, y los textos muy coloquiales, dando la sensación de que estamos hablando con un colega. El principal puzzle está claro; se trata de conseguir la simpatía de una mujer en un playa nudista para tirársela. Lástima que el juego (programado en un parser inglés del que nunca había oído hablar) admita pocos sinónimos, elevando de forma considerable la dificultad. La aventura en sí tiene situaciones muy exageradas, lo que la convierte en bastante cómica. Una aventura bastante atípica en el que la interactividad brilla por su ausencia.

Recomendada para: curiosos, y a los que disfruten de los puzzles tipo "acierta-verbo". ¡Ah! y para los que quieran entrenarse para la dura tarea de ligar con una mujer...

#### Pirateer II

Otras de mis preferidas. Se trata de una graciosa y divertida historia de piratas (el argumento recuerda un poco al Monkey Island). Los gráficos son de lo mejorcito que se ha visto en una aventura conversacional, y los textos nos meten bastante bien en el pellejo del protagonista. Los PSIs son medianamente inteligentes, e inclusose puede entablar pequeñas charlas con ellos. El desarrollo nos puede parecer lineal en algunos momentos de la aventura. Un dato importante: está programada en ensamblador (!).

Número 44 - Segunda Edad - Año 12

<span id="page-15-0"></span>Rec<br>pirata.<br>Rim Recomendada para: entusiastas de las historias de piratas.

#### Rimblendén

kim<br>La s<br>La Guida<br>La historia<br>La Arquim la marx<br>argum<br>6 marco<br>6 vidad, vidad,<br>La am<br>currac<br>dos po La segunda parte de una de mis aventuras favoritas, "La Guarida Valshar". En él, su autor LDAP nos cuenta la historia verdadera, dándole más sentido al escaso argumento de la primera parte. Los aspectos que marcan estilo propio del creador lo encontramos también en este juego; elevada dificultad, mucha adictividad, textos absorbentes y personajes duros de roer. La ambientación está muy conseguida, y los gráficos curradísimos. Incluso tiene música. El juego nos ofrece dos posibles configuraciones: modo texto o modo gráfico. Algo bastante de agradecer teniendo en cuenta que disponemos de la posibilidad de acceder al gráfico de la localidad simplemente tecleando un comando si optamos por el primer modo.

Recomendada para: aventureros en busca de retos difíciles.

Lumpi

## El Interior de la Espiral

La rampa te conduce hasta un majestuoso claro. Ante ti se eleva la Espiral, pulida, brillante y sobre todo impresionante. En su interior...

Jugar aventuras de Spectrum mediante emuladores

Durante muchos años el Spectrum fue el rey. Miles de juegos se hicieron para él, incluyendo aventuras ahora ya clásicas. Afortunadamente gracias a los emuladores podrás volver a jugarlas en tu PC. Aunque este documento se centra en el emulador X128 seguramente no te costará nada hacer funcionar cualquier otro.

#### 1. ¿Spectrum? ¿Qué es eso?

El Spectrum fue un ordenador que nació de la mano de Sir Clive Sinclair allá por los años 1982-83 (no sé la fecha exactamente) y aparecieron juegos para él hasta más o menos 1992.

El Spectrum fue el ordenador personal más popular de la época, seguramente debido a su bajo precio. Los competidores del Spectrum fueron el Amstrad CPC, MSX, Commodore 64, etc.

Hubo modelos de 16, 48 y 128 KB de memoria RAM

más<br>mente<br>tidad<br>Los (más 16 KB de ROM). Los modelos de 16 KB técnica-(0,0) en color rojo todos los demás pixels hasta el (7,7) mente eran iguales a los de 48 KB (excepto por la cantidad de memoria, evidentemente).

Los<br>
nuevo<br>
un sor<br>
de mo<br>
los Spe los Spe<br>los Spe<br>lo que<br>los Los modelos de 128 KB disponían además de un nuevo chip de sonido: el AY8912 que proporcionaban un sonido de mucha más calidad que con el beeper de modelos anteriores. Por lo demás el Z80 (el micro de res. los Spectrum) sólo podía direccionar 64 KB a la vez por lo que para acceder al resto de memoria extra había que hacerlo "por trozos".

Los<br>
ni siqu<br>
había<br>
los de Los modelos más simples (16 y 48 KB) no llevaban ni siquiera cassette para poder cargar los programas, había que conectarles un cassette externo. Los modelos de 128 KB,  $+2$  (el mío) y  $+2A$  llevaban un cassette incorporado, y el  $+3$  una unidad de disco.

#### 1.1 La pantalla

La memoria gráfica del Spectrum era de 6912 bytes (que se correspondían con los primeros 6912 bytes de la memoria RAM).

Los 6912 bytes se reparten así: 6144 bytes formaban la imagen (un bit a 1 significa un punto con color de la tinta, un bit a 0 significa un punto con el color de fondo), y 768 bytes se corresponden con el color.

Imagina que la pantalla está dividida en una rejilla de 32 columnas y 24 filas. Por tanto cada celda ocupa 8x8 (64) pixels. Todos los pixels de cada celda comparten color, es decir, si pongo el color de la tinta del pixel

cambiaran a rojo.

Este es el motivo por el cual aunque el Spectrum 16 soportase hasta 8 colores (más brillo y más flash) la mayoría de los juegos utilizasen muy pocos colores ya que se produciría un feo efecto de mezcla de colo-

#### 2. x128

Este emulador para MS-DOS (pero funciona perfectamente en windows) permite jugar a pantalla completa y la emulación del sonido es prácticamente perfecta. La sensación que tuve al probarlo es que volvía a estar delante de un Spectrum de verdad.

Este emulador se puede conseguir en http:// www.void.jump.org

Una vez cargado puedes acceder al menú principal pulsando F1. Puedes salir en cualquier momento pulsando F10.

El programa lleva un pequeño fichero de configuración llamado x128.ini. Puedes editarlo para que siempre arranque con tu opciones preferidas (por ejemplo, sonido activado, modo 128 KB, etc.)

Si conservas algún juego antiguo en cinta quizás quieras pasarlo al emulador. Para ello existe una interesante utilidad llamada maketzx que se puede conseguir en el mismo sitio que el emulador.

#### 3. xzx

así:

3. x<br>Aun<br>del er<br>xzx, ur Aunque en este artículo hablaré casi exclusivamente del emulador x128 dedicaré un breve comentario al xzx, un emulador muy bueno para Linux.

xxx, ur<br>Aun<br>utilizar<br>Una<br>Gsí Aunque este programa es shareware nos permitirá utilizar las opciones más importantes.

Una vez instalado el programa podemos ejecutarlo

```
asi:<br>asi:<br>asi:
     xzx -scale 2 -sound true -machine 128 &
```
de c<br>
panta<br>
trum e La opción -scale 2 es para que se nos muestre la pantalla a doble de su tamaño (la resolución del Spectrum es de 256x192 pixels, por tanto lo veríamos muy pequeño a tamaño real). También puedes poner scale 3 para verlo todavía a mayor tamaño, pero la velocidad de la emulación bajará.

La opción -sound true creo que es evidente para qué es.

La opción -machine 128 hará que arranque el modo 128 KB en lugar del modo 48 KB que es la opción por defecto.

Una vez en el emulador puedes pulsar la tecla F10 para obtener el menú del xzx. Aquí podrás cambiar algunas opciones del emulador y cargar o grabar "snapshots".

#### 4. *iA* jugar!

Casi todos los juegos que se hicieron para el spectrum (aventuras incluidas) se pueden conseguir en The World of Spectrum (http://www.void.jump.org)

Otras direcciones interesantes (que me chivaron en la lista del CAAD):

 $http://www.grupo-ronda.com/~caad/cgi-bin/$ Ficheros.cgi?categoria=spectrum http://home.virtual-pc.com/isblpx http://www.arrakis.es/~tecnilin

#### 5. Formatos

Te encontrarás con juegos con extensiones z80, sna, tap y tzx (hay más pero estas son las más frecuentes).

#### z80 y sna

En los ficheros de estos formatos se graba toda la memoria del spectrum así como el contenido de los registros del procesador Z80 para que más adelante se pueda continuar el juego en la misma posición en la que se grabó. Creo que los ingleses lo llaman snapshot. Los juegos grabados en estos formatos no suelen dar problemas, por lo que si no conociste el spectrum original te aconsejo que te bajes juegos con extensión z80 o sna. Para cargar uno de estos juegos sólo hay que pulsar F5 en el emulador y seleccionar el fichero. En cualquier momento puedes pulsar F6 (Save options)

y lueg<br>memo<br>mienc<br>cuano cuand<br>emper<br>duction<br>duction y luego la opción Save Z80/SLT file para grabar la memoria del spectrum en un fichero z80. Te recomiendo que grabes el estado de un juego de vez en cuando para que si te matan no tengas que volver a empezar... aunque esto es hacer trampas, en el spectrum original no había esta posibilidad ;-)

#### tap

tap<br>Los ficheros tap son equivalentes a las cintas de<br>Cassette que utilizábamos para cargar los juegos. En<br>su interior se almacenan todos los ficheros que se su inte<br>incluíc<br>juegos<br>fichero Los ficheros tap son equivalentes a las cintas de cassette que utilizábamos para cargar los juegos. En incluían en la cinta original. Para cargar uno de estos juegos pulsamos F7 en el emulador y seleccionamos el fichero tap. Pulsamos la tecla Esc para volver al emulador, y en cualquiera de los modos 128 o 48 KB tecleamos LOAD "" (para obtener la palabra clave LOAD en modo 48 KB hay que pulsar la tecla "J" mientras que las comillas se obtienen con CTRL-P). Algunos juegos sólo funcionan en modo 48 KB y no en el modo 128 KB y viceversa. Es cuestión de probar en un modo y si no funciona en otro. Normalmente los juegos milticarga se distribuyen en este formato. Puedes "rebobinar" la cinta hasta el fichero deseado con la opción Tape Browser del menú Tape options (F8).

#### tzx

Para cargar algunos juegos protegidos no había otro modo que usar fichero voc (parecidos a los wav). Evi-

dentemente uno de estos ficheros podía ocupar varias megas. El ficheros xzx contiene la misma información que los voc, pero su tamaño es similar a los tap.

Para cargar uno de estos ficheros pulsa F7, selecciona el fichero tzx. Aparecerá un icono rojo en la parte superior izquierda de la pantalla. Vuelve al emulador y al igual que con los ficheros tap teclea LOAD "". Pulsa ALT-F8, el icono se volverá blanco indicando que la cinta está en play. Si todo va bien el juego se cargará. Dependiendo de las opciones activas es posible que el juego se cargue exactamente a la misma velocidad, e incluso emitiendo los mismos sonidos que en

el Spectrum original. Puedes intentar acelerar la carga en el menú Tape options (F8) alternando entre los distintos parámetros de la opción Edge (si está inactiva -de color azul- selecciona primero la opción Close Tape File)

#### 6. Reiniciando el Spectrum

Si necesitas reiniciar el Spectrum puedes hacerlo en el X128 pulsando F3 (Select mem. model.) y seleccionando cualquier modelo de Spectrum. Evidentemente este menú te servirá también para cambiar entre los distintos modelos de spectrum (48KB, 128KB, +2, +3).

Si algún juego se resiste a cargarse puedes pulsar el cursor derecho para acceder a Additional hardware y desactivar cualquier dispositivo que hubiera conectado al Spectrum virtual.

<span id="page-19-0"></span>7. P<br>Si re<br>cabe cabe<br>finuar<br>gramc<br>aventr<br>fuente Gverm<br>fuente<br>ejecul<br>niente<br>a 128 kl 128 kl<br>mento<br>memb<br>Tam 7. Pasar aventuras de spectrum a PC<br>Si realizaste alguna aventura en el PAW del spectrum,  $\begin{bmatrix} 1 \\ 1 \end{bmatrix}$  a taberna Euego de Dragón sirve de albergue a todos los viaz $\begin{bmatrix} 19 \end{bmatrix}$ cabe la posibilidad que desees pasarla al PC y continuar su desarrollo en él. El parser SKC incluye un programa llamado PAW2SKC que te permitirá pasar una aventura en formato emulador de spectrum a código fuente del SKC (texto), y posteriormente compilarlo y ejecutarlo en un PC. Sin embargo tiene el inconveniente de que por ahora no funciona con juegos de 128 kb. Para obtener más información en la documentación del SKC que puedes bajarte de <u>http://</u> members.xoom.com/rvmsoft.

También existe un programa llamado PAWSEZ (aunque creo que aún no está totalmente terminado) que permite pasar las aventuras a código fuente del Inform. Más información en:

#### http://www.geocities.com/TimesSquare/Fortress/9939/pawsez/ index.html

#### 8. Finalizando

Espero que este artículo te haya sido útil y ahora mismo estés disfrutando de tu aventura favorita en el emulador de Spectrum.

## La Taberna

La taberna Fuego de Dragón sirve de albergue a todos los via-jeros que se ven obligados a pernoctar después de una dura jornada de viaje.

Cuando en España se hagan aventuras tan buenas como en los paises anglosajones, entonces estaremos a la altura. Melitón hace una crítica a esos mundos y sus supuestos libro-juegos-aventuras. Sinceramente: todas las aventuras son lineales en mayor o menor grado, nadie se salva de esa maldición, y quien diga lo contrario miente: las aventuras son una historia en la cual debemos encarrilar al jugador en ella pese a quien pese. Y bueno aquí en España la única que alcanza el nivel de las de inglés es, en mi modesta opinión, Chichen Itzá, el anillo, Eudoxio o poco más. En cambio allí están Jack the Ripper, Drácula, todas las de Level9, y de las más nuevas: I-O a pesar de lo que diga Melitón, Edifice, y Photopia es una revolución. Ninguna aventura antes había enganchado personalmente tanto. Pues es muy humanista, cosa que las aventuras de aventurero sin nombre de aquí en España no tienen.

Y se ponga como se ponga Melitón en su mal hado comentario, estas aventuras han marcado un hito y en España se sigue su estela (gracias a dios), como

<span id="page-20-0"></span>el enti<br>pase<br>puzzle<br>niños ( ninos<br>y 8 añ<br>diende<br>vechc<br>un am un am<br>Inaga<br>Inaga<br>Inadulta el entierro, o la sentencia. Además que es normal que pase eso pues las minis requieren mini-historias y minipuzzles. Es más estoy pensando hacer aventuras para niños (para vuestros hijos y hermanos pequeños entre 3 y 8 años) que serán libro juegos en toda regla (dependiendo de la edad del jugador), así que quiero aprovechar a los creadores de parsers para que incluyan un amplia gama de fuentes y tamaños y gráficos que haga que los niños puedan jugar fácilmente.

adultos tendrán pocos objetos, aunque con puzzles<br>resolubles instantáneamente y más PSIs.<br>Con esto no quiero arrancar ninguna polémica, pero<br>las criticas a Photopia desde España me parecen más Aparte las aventuras que me gustaría desarrolla para resolubles instantáneamente y más PSIs.

Con esto no quiero arrancar ninguna polémica, pero las criticas a Photopia desde España me parecen más movidas por la envidia que por la razón. Y si Zak la tradujo sería por alguna razón, no creo que le gustase traducir una mala. Gracias de aquí a Zak por su magnífico trabajo con Despertar y Photopia iiiite falta EDI-FICE!!!.

Hasta Pronto.

El Clérigo Urbatain

## El Cruce de Caminos

Llegas a un cruce de caminos. Salidas visibles: norte, sur, este y oeste.

#### Hacia el *NORTC* puedes ir a:

InformatE (http://www.geocities.com/ TimesSquare/Fortress/9939), página de Inform en castellano.

#### Visual SINTAC (http://personales.jet.es/jsjlogin/sintac), página del parser visual para Windows.

#### Macedonia Magazine (http://

www.codexmx.com/macedonia), otra publicación con una sección (Spanish Quest) dedicada al mundo aventurero.

#### AventuraST (http://www.civila.com/hispania/ elarchivo/conversacional principal.HTML), una página muy aventurera.

The Roebuck (http://thepentagon.com/nmsoft), la página de Carlos Sánchez.

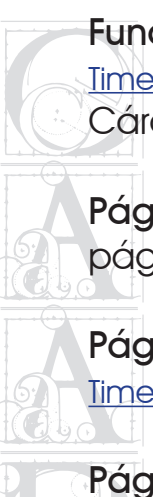

Fundación Pro-Imagyna (http://www.geocities.com/ TimesSquare/5787), la página aventurera de Daniel Cárdenas.

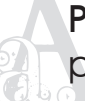

Página de Melitón (http://www.arrakis.es/~meliton) las páginas de este veterano aventurero.

Página de Jaume Alcazo (http://www.geocities.com/ TimesSquare/Hangar/4795).

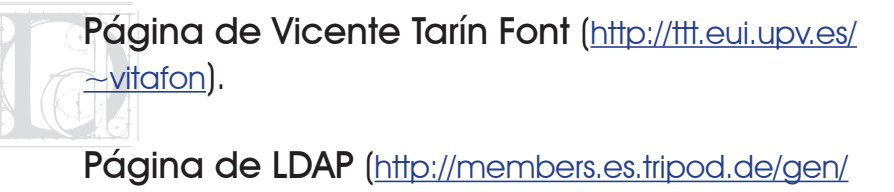

Página de LDAP (http://members.es.tripod.de/gen/ some.html).

The Dwarf and the Axe (http://www.geocities.com/ TimesSquare/3567/spaxe.html)

La Península Aventurera (http://www.geocities.com/ TimesSquare/Stadium/5162).

AC's (http://www.xyzzy.gq.nu), la página de Lumpi sobre aventuras conversacionales.

El camino que va hacia el SUR te conduce a:

Adventureland (http://www.lysator.liu.se/adventure), completa información sobre compañías aventureras de todos los tiempos.

Infocom (http://www.csd.uwo.ca/Infocom), página sobre esta mítica compañía.

#### The Colossal Cave Adventure

(http://people.delphi.com/rickadams/adventure/index.html), conoce los orígenes de todo esto

The IF Library (http://www.iflibrary.org), el archivo aventurero por excelencia.

The Spectrum Adventurer (http://home.virtual-pc.com/ isblpx), para los nostálgicos.

XYZZY News (http://www.xyzzynews.com), webzine sobre la interactive fiction inglesa.

Hacia el CSCC puede ir a:

The roguelike games homepage (http://www.win.tue.nl/ games/roguelike), todo sobre roguelikes.

# Thai<br>Dác<br>Con

con más éxito.

a Hacken<br>a Hacken<br>Reference Hacia el OCSCC queda:

a Library<br>Barata<br>Barata R Emulatronia (http://www.emulatronia.com), la mejor página sobre emuladores, en castellano.

de<br>Luna<br>Cinsig La página de los emuladores (http://biosys.net/emul), una página sobre emulación creada por nuestro insigne Juanjo Muñoz.

Spectrum Power! (http://go.to/spectrumpower), una página dedicada a recopilar TAP y TZX lo más fieles posibles a los originales.

Si quieres sugerir algún enlace para su inclusión en esta sección, o detectas alguno erróneo, puedes escribir a JSJLOGIN@terra.es.

#### Thangorodrim (http://thangorodrim.angband.org), and the COLICURSO actor (Vivici ICURAS DRCVCS) (22 página dedicada a Angband, uno de los roguelikes de mandiales de la construcción de la construcción (22 página dedicada a A I Concurso de Avencuras Breves en Castellano

El concurso tiene como objetivo fomentar la creación de aventuras, así como explotar las posibilidades del género en terrenos como la interacción con objetos y personajes. Además, servirá para ampliar la base de aventuras con código fuente disponible, como fuente de ejemplos para los distintos parsers y lenguajes de programación.

Este concurso se plantea como una extensión lógica a los concursos de mini-aventuras que se han venido convocando hasta la fecha y que tanto éxito han demostrado tener. Esto no debe considerarse en perjucio de los mismos ya que seguirán convocándose regularmente concursos de mini-aventuras.

Plazos

El plazo de recepción de los trabajos finaliza el 30 de Septiembre de 2000 a las 12 de la noche.

## **Entrega**

Las aventuras deben enviarse al CAAD por correo electrónico, a la dirección:

concurso@grupo-ronda.com

El envío deberá estar dividido en dos ficheros:

El el<br>Lura. S<br>Carolia rura. s<br>expliq<br>quier<br>expue<br>de rec - Un fichero contendrá sólo el ejecutable de la aventura. Si lo desea, el autor puede incluir un LEEME donde explique brevemente el objetivo de la aventura o cualquier cosa necesaria para jugarla. Este fichero será expuesto públicamente en cuanto finalice el período de recepción de trabajos.

de red<br>de red<br>alle Un<br>alle Un con la solución de la aventura y opcionalmente, el<br>código fuente del programa. El autor puede incluir aquí<br>cualquier comentario o información adicional sobre<br>el juego, según crea él oportuno. Este fichero será - Un segundo fichero contendrá un fichero de texto código fuente del programa. El autor puede incluir aquí cualquier comentario o información adicional sobre el juego, según crea él oportuno. Este fichero será expuesto públicamente cuando finalice el período de votación y con ello el concurso en sí.

La inclusión del código fuente de la aventura es opcional, pero muy aconsejable, ya que las aventuras que participen en este concurso serán ejemplos interesantes del uso de sus respectivos parsers y lenguajes.

Los trabajos presentados deben ser originales y no haber sido distribuidos antes del 1 de Junio de 2000. No se exige, sin embargo, que el juego quede oculto hasta el 30 de Septiembre de 2000. El autor es libre de distribuirlo por su cuenta, a riesgo de mostrar su trabajo antes de tiempo (probablemente quedando en desventaja respecto al resto de participaciones).

podrá firmar cada una con un seudónimo diferente si  $^{23}$ El autor es libre de presentar aventuras bajo seudónimo. En caso de presentar más de una aventura así lo desea. Ediciones CAAD se compromete a mantener la identidad real del autor en secreto durante toda la duración del concurso. En todo caso el autor debe incluir en el segundo fichero (el que contendrá la solución de la aventura) su nombre real.

#### Jurado popular

El día 1 de Octubre de 2000 se habilitará una zona en la página del CAAD donde podrán descargarse los trabajos presentados.

Cada votación consistirá en puntuar (en una escala de 0 a 10 con hasta 2 decimales) una de las aventuras participantes en el concurso en los siguientes apartados:

#### ORIGINALIDAD

¿Nunca se había visto antes este problema o situación?

¿La historia que narra es original?

¿Nos mete en el papel de un personaje cuyo retrato resulta inédito?

#### CALIDAD DEL TEXTO

CAL<br>CESI<br>CEST **EST**<br>CCC<br>CLINTE ¿Es interesante la historia que se cuenta? ¿Está bien ambientada? ¿Está bien escrito? ¿Carece de faltas de ortografía?

#### INTERACTIVIDAD

iviz<br>Ofrفات<br>Palos Ió<br>Da نDa ¿Ofrece el juego respuesta a la mayoría de comandos lógicos?

¿Pueden manipularse a fondo todos los objetos?

¿Dan los personajes bastantes respuestas?

ba<br>Se<br>nes ló ¿Se contemplan los intentos de probar otras soluciones lógicas a los problemas?

#### JUEGO LIMPIO

¿Es un problema lógico sin ser demasiado sencillo? ¿Hay pistas adecuadas si el problema es difícil? ¿Se usa adecuadamente la lógica externa?

#### ADECUACION A LOS LIMITES

¿Cumple las limitaciones impuestas?. Véase el apartado Limitaciones.

#### VALORACION GLOBAL

Impresión general que ofrece la aventura en su conjunto.

Una misma persona puede votar a una aventura, a

varias, o a todas, sin ninguna obligación. Los autores también pueden votar a todas las aventuras en concurso con excepción de las que él mismo haya presentado. Para que una aventura pueda optar a premio, debe haber recibido votaciones de al menos TRES personas.

El período de votación finalizará el 31 de Octubre de 2000. Se podrá ampliar el plazo si hay petición de ello y se observa que el número de votos recibidos no es suficiente.

Se contemplarán así mismo las siguientes nominaciones especiales. Cada votante nominará una aventura dentro de cada una de las siguientes categorías:

#### MEJOR PSI

La aventura que presente el mejor personaje no jugador.

#### MEJOR PUZZLE

La aventura que presente el mejor puzzle, entendiendo como tal aquel obstáculo de la aventura que necesita de cierta deducción para su resolución.

#### Votos

Los votos se remitirán por correo electrónico a la siguiente dirección: JSJLOGIN@terra.es. En el asunto del mensaje debe constar el texto:

```
[VOTOS] AV. BREVES, Nombre del votante.
```
# EVO! Por ejemplo:

Asunto: [VOTOS] AV. BREVES, Javier San José

Asur<br>
Se s Se sugiere usar el siguiente formato para las votaciones:

nes: TEXTO<br>VALORI<br>MEJO<br>MEJO NOMBRE DE LA AVENTURA: ORIGINALIDAD CALIDAD TEXTO INTERACTIVIDAD JUEGO LIMPIO ADECUACION VALORACION GLOBAL MEJOR PSI: NOMBRE DE AVENTURA MEJOR PUZZLE: NOMBRE DE AVENTURA

#### Por ejemplo:

AVENTURA ORIGINAL: 5 6 6 MEJOR PSI: LA DIOSA DE COZUMEL MEJOR PUZZLE: JABATO

En cualquier caso no se rechazará ningún voto que no se ajuste a este formato. Esto se debe considerar como una mera sugerencia para facilitar el recuento de votos.

## Licencia

Ediciones CAAD no se reserva ningún derecho sobre

25 los programas presentados al concurso. Estos podrán distribuirse según el método y la licencia de uso que prefiera su autor, sin embargo: todas las aventuras presentadas deberán poder distribuirse y ser jugadas gratuitamente, sin ninguna limitación. Todas las aventuras que incluyan el código fuente (lo cual recordemos que es opcional) deberán poder ser estudiadas, modificadas y reutilizadas libremente, por ejemplo utilizando parte de su código en otras aventuras.

#### Limitaciones

Se considerará que una aventura es breve si cumple todos estos requisitos:

Incluir un máximo de 6 localidades.

Incluir un máximo de 12 objetos o personajes (o cualquier otra combinación, como 2 personajes y 10 objetos).

Poder acabarse razonablemente en menos de 2 horas, suponiendo que el jugador no queda trabado absurdamente en un atasco :-)

Se sugiere no penalizar una aventura en la votación de este apartado simplemente porque contiene objetos "de escenario", cosas examinables, o repuesta a muchas acciones. Estos aspectos enriquecen el juego sin alargar ni engordar su desarrollo.

Que<br>es un<br>hechiz<br>tos" re Queda a discreción de la persona que vota qué todos los apartados. es un objeto y qué no, y si el abuso de cosas como hechizos, objetos transformables u otros "pseudo-objetos" reduce el carácter breve de la aventura.

Tos re<br>Tode<br>Ia pur<br>CION<br>Aparta aparto<br>Propo<br>(hay n<br>Juego **de Si**<br>Requi Todos estos aspectos deberán quedar reflejados en la puntuación que se otorgue al apartado ADECUA-CION A LOS LIMITES. Se sugiere puntuar un 10 en este apartado si se cumplen todos los límites disminuyendo proporcionalmente esta puntuación si se sobrepasan (hay más de 6 localidades, 12 objetos o el tiempo de juego excede de 2 horas).

#### Requisitos

La aventura podrá funcionar en cualquier plataforma, aunque una aventura recibirá más votos si todo el mundo puede jugarla.

La aventura podrá incluir atractivos adicionales, como música, gráficos, tipos de letra... Si bien se advierte que ello no se reflejará en la puntuación de la aventura.

#### Dremio

No existe ningún premio para el concurso, salvo la satisfacción y el reconocimiento de todos los aventureros. Sin embargo habrá un ganador del concurso, elegido a partir de la media de todas las puntuaciones en

de premio simbólico que alguien desee ofrecer al <sup>26</sup> El CAAD admitirá, sin embargo, cualquier donación ganador, por lo que existe la posibilidad de que esto cambie posteriormente.

Se elegirá un ganador del concurso, así como ganadores por apartados. En general, una vez finalizado el plazo de votación, se escogerán:

LA MEJOR AVENTURA BREVE LA AVENTURA BREVE MÁS ORIGINAL LA AVENTURA BREVE MEJOR ESCRITA LA AVENTURA BREVE MÁS INTERACTIVA LA AVENTURA BREVE MÁS JUGABLE

Nominaciones especiales:

EL MEJOR PSI EL MEJOR PUZZLE

Recuento de votos

El sistema de recuento se realizará como sigue:

1.- Por cada categoría se sumará el total de puntos en dicha categoría y se dividirá entre el número de votos recibidos por la aventura en esa categoría.

2.- Se obtendrá un total que será la media aritmé-

tica de la suma de puntos del apartado VALORACION GLOBAL y ADECUACION A LAS REGLAS.

tica de<br>GLOBA<br>La c<br>dora (<br>las gc<br>aparte<br>Parc<br>recuel<br>votade<br>Cmpa<br>En c La aventura con más puntos en el total será la ganadora (LA MEJOR AVENTURA BREVE). Se elegirán también las ganadoras en las categorías enumeradas en el apartado Premio.

Para las nominaciones especiales se hará una recuento del número de votos y la aventura más votada en cada nominación, será la ganadora.

## **Empate**

En caso de empate en una categoría se decidirá la aventura ganadora en esa categoría por el número de votos. La aventura con más votos en esa categoría será la ganadora.

Si esto no lleva a un desempate se valorará la puntuación total. La aventura con mayor puntuación total será la ganadora en esa categoría.

Pudiera ocurrir que, a pesar de todo, no se llegue a un desempate. En este caso se otorgará el premio a todas las aventuras empatadas.

En el caso de las nominaciones especiales se procederá de manera similar.

Recordamos que cualquier aventura que no reciba al menos las votaciones de TRES personas, quedará fuera de concurso.